# <span id="page-0-4"></span>Supplementary Materials of "Limited-memory Common-directions Method for Distributed L1-regularized Linear Classification"

Wei-Lin Chiang<sup>∗</sup> Yu-Sheng Li† Ching-pei Lee‡ Chih-Jen Lin§

I Introduction

In this document, we present additional details and more experimental results.

#### II Derivation of the Direction Used in LBFGS

By using only the information from the last  $m$  iterations, the definition of  $B_k$  in BFGS becomes the following in LBFGS.

<span id="page-0-0"></span>(II.1)  
\n
$$
B_{k} = V_{k-1}^{T} \cdots V_{k-m}^{T} B_{0}^{k} V_{k-m} \cdots V_{k-1}
$$
\n
$$
+ \rho_{k-m} V_{k-1}^{T} \cdots V_{k-m+1}^{T} s_{k-m} s_{k-m}^{T} V_{k-m+1} \cdots V_{k-1}
$$
\n
$$
+ \cdots + \rho_{k-1} s_{k-1} s_{k-1}^{T}.
$$

Note that in BFGS,  $B_0^k$  is a fixed matrix, but in LBFGS,  $B_0^k$  can change with k, provided its eigenvalues are bounded in a positive interval over  $k$ . A common choice is

<span id="page-0-2"></span>(II.2) 
$$
B_0^k = \frac{\mathbf{s}_{k-1}^T \mathbf{u}_{k-1}}{\mathbf{u}_{k-1}^T \mathbf{u}_{k-1}} I.
$$

By expanding  $(II.1)$ ,  $d_k$  can be efficiently obtained by  $\mathcal{O}(m)$  vector operations as shown in Algorithm [II.](#page-1-0) The overall procedure of LBFGS is summarized in Algorithm [I.](#page-0-1)

### III More Details of Limited-memory Common-directions Method

A sketch of the procedure for L1-regularized problems is in Algorithm [III.](#page-1-1)

### IV Line Search in Algorithms for L2-regularized Problems

Here we present the trick mentioned in Section 2.3 in the paper. At each line search iteration, we obtain  $\boldsymbol{w}^T \boldsymbol{x}_i, \boldsymbol{d}^T \boldsymbol{x}_i, \forall i \text{ first, and then use } \mathcal{O}(l) \text{ cost to calculate }$ 

$$
(\boldsymbol{w} + \alpha \boldsymbol{d})^T \boldsymbol{x}_i = \boldsymbol{w}^T \boldsymbol{x}_i + \alpha \boldsymbol{d}^T \boldsymbol{x}_i, \forall i.
$$

<span id="page-0-1"></span>Algorithm I LBFGS.

1: Given  $w_0$ , integer  $m > 0$ , and  $\beta, \gamma \in (0, 1)$ 

- 2:  $\boldsymbol{w} \leftarrow \boldsymbol{w}_0$
- 3: for  $k = 0, 1, 2, \ldots$  do
- 4: Calculate  $\nabla f(\boldsymbol{w})$

5: Calculate the new direction

$$
\mathbf{d} \equiv -\,B\nabla f(\mathbf{w}) \approx -\nabla^2 f(\mathbf{w})^{-1} \nabla f(\mathbf{w})
$$

by using information of the previous  $m$  iterations (Algorithm [II\)](#page-1-0)

6: Calculate  $\nabla f(\boldsymbol{w})^T \boldsymbol{d}$ 7:  $\alpha \leftarrow 1, w^{\text{old}} \leftarrow w$ 8: while true do 9:  $\boldsymbol{w} \leftarrow \boldsymbol{w}^{\text{old}} + \alpha \boldsymbol{d}$ 10: Calculate the objective value  $f(\boldsymbol{w})$  in [\(2.2\)](#page-0-2) 11: **if**  $f(\mathbf{w}) - f(\mathbf{w}^{\text{old}}) \leq \gamma \nabla f(\mathbf{w}^{\text{old}})^T(\mathbf{w} - \mathbf{w}^{\text{old}})$ 12: break 13:  $\alpha \leftarrow \alpha \beta$ 14: Update P with  $\mathbf{w}-\mathbf{w}^{\text{old}}$  and  $\nabla f(\mathbf{w})-\nabla f(\mathbf{w}^{\text{old}})$ 

Because  $\mathbf{w}^T \mathbf{x}_i$  can be obtained from the previous iteration,  $d^T x_i$  is the only  $\mathcal{O}(\#nnz)$  operation needed. The line search cost is reduced from

$$
\#line{\text{line-search steps}} \times \mathcal{O}(\#nnz)
$$

to

$$
1 \times \mathcal{O}(\#nnz) + \#line
$$
 since search steps  $\times \mathcal{O}(l)$ .

This trick is not applicable to L1-regularized problems because the new point is no longer  $w + \alpha d$ .

#### <span id="page-0-3"></span>V More on the Distributed Implementation

V.1 Complexity. The distributed implementation as mentioned in Section [5](#page-0-3) is shown in Algorithm [VI.](#page-3-0) Then we discuss the complexity below.

$$
\frac{(2 + \# \text{line-search steps}) \times \mathcal{O}(\# \text{nnz}) + \mathcal{O}(lm^2) + \mathcal{O}(mn)}{K} + \mathcal{O}(m^3)
$$

### <span id="page-0-5"></span>VI More Experiments

The data sets used in this section are shown in Table [\(I\).](#page-1-2)

<sup>∗</sup>National Taiwan University. <b02902056@ntu.edu.tw> †National Taiwan University. <b03902086@ntu.edu.tw>

<sup>‡</sup>University of Wisconsin-Madison. <ching-pei@cs.wisc.edu>

<sup>§</sup>National Taiwan University. <cjlin@csie.ntu.edu.tw>

<span id="page-1-0"></span>Algorithm II LBFGS Two-loop recursion.

1:  $q \leftarrow -\nabla f(w)$ 2: for  $i = k - 1, k - 2, ..., k - m$  do 3:  $\alpha_i \leftarrow \boldsymbol{s}_i^T \boldsymbol{q} / \boldsymbol{s}_i^T \boldsymbol{u}_i$ 4:  $\boldsymbol{q} \leftarrow \boldsymbol{q} - \alpha_i \boldsymbol{u}_i$ 5:  $\boldsymbol{r} \leftarrow (\boldsymbol{s}_{k-1}^T \boldsymbol{u}_{k-1} / \boldsymbol{u}_{k-1}^T \boldsymbol{u}_{k-1}) \boldsymbol{q}$ 6: for  $i = k - m, k - m + 1, \ldots, k - 1$  do 7:  $\beta_i \leftarrow \bm{u}_i^T\bm{r}/\bm{s}_i^T\bm{u}_i$ 8:  $\boldsymbol{r} \leftarrow \boldsymbol{r} + (\alpha_i - \beta_i) \boldsymbol{s}_i$ 9:  $d \leftarrow r$ 

<span id="page-1-1"></span>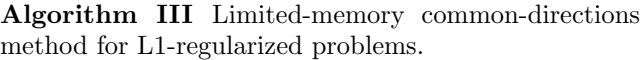

1: while true do 2: Compute  $\nabla^{\mathbf{P}} f(\boldsymbol{w})$  by  $(2.6)$ 3: Solve the sub-problem [\(3.21\)](#page-0-4) 4: Let the direction be  $d = Pt$ 5: for  $j = 1, \ldots, n$  do 6: Align  $d_j$  with  $-\nabla_j^{\mathbf{P}} f(\boldsymbol{w})$  by  $(2.11)$ 7:  $\alpha \leftarrow 1, w^{\text{old}} \leftarrow w$ 8: while true do 9: Calculate **w** from  $\mathbf{w}^{\text{old}} + \alpha \mathbf{d}$  by [\(2.12\)](#page-0-4) 10: **if**  $f(\boldsymbol{w}) - f(\boldsymbol{w}^{\text{old}}) \leq \gamma \nabla^{\text{P}} f(\boldsymbol{w}^{\text{old}})^T(\boldsymbol{w} - \boldsymbol{w}^{\text{old}})$ 11: break 12:  $\alpha \leftarrow \alpha \beta$ 13: Update  $P$  and  $XP$ 

Table (I): Data statistics.

<span id="page-1-2"></span>

| Data set   | $\#$ instances | #features  | $\#\text{nonzeros}$ | $C_{\text{Best}}$ |
|------------|----------------|------------|---------------------|-------------------|
| real-sim   | 72,309         | 20,958     | 3,709,083           | 16                |
| rcv1_test  | 677,399        | 47,226     | 49,556,258          | 4                 |
| news20     | 19,996         | 1,355,191  | 9,097,916           | 1024              |
| yahoojp    | 176,203        | 832,026    | 23,506,415          | 2                 |
| url        | 2,396,130      | 3.231,961  | 277,058,644         | 8                 |
| vahookr    | 460,554        | 3,052,939  | 156,436,656         | 4                 |
| epsilon    | 400,000        | 2,000      | 800,000,000         | 0.5               |
| webspam    | 350,000        | 16,609,143 | 1,304,697,446       | 64                |
| KDD2010-b  | 19,264,097     | 29,890,096 | 566,345,888         | $0.5\,$           |
| criteo     | 45,840,617     | 1,000,000  | 1,787,773,969       | 0.5               |
| avazu-site | 25,832,830     | 999,962    | 387,492,144         | 1                 |
| kdd2012    | 149,639,105    | 54,686,452 | 1,646,030,155       | $\overline{2}$    |

VI.1 More Results by Using Different C Values. In Figure [\(I\),](#page-4-0) we present more results with

$$
C = \{0.1C_{\text{Best}}, C_{\text{Best}}, 10C_{\text{Best}}\},\
$$

where  $C_{\text{Best}}$  is the value to achieve the highest cross validation accuracy. The results are similar to  $C_{\text{Best}}$ presented in Section [6,](#page-0-5) but we observe that NEWTON converges slowly in larger C cases.

VI.2 More Results on Distributed Experiments. In Figure [\(II\),](#page-5-0) we present more data sets for the distributed experiments. All settings are the same as in Section [6.](#page-0-5)

## Algorithm IV A distributed implementation of OWLQN.

1: for  $k = 0, 1, 2, \ldots$  do

2: Compute  $\nabla^{\mathbf{P}} f(\boldsymbol{w})$  by [\(2.6\)](#page-0-4) and

$$
\nabla L(\boldsymbol{w}) = C \bigoplus_{r=1}^K (X_{J_r,:})^T \begin{bmatrix} \vdots \\ \xi'(y_i \boldsymbol{w}^T \boldsymbol{x}_i) \\ \vdots \end{bmatrix}_{i \in J_r}.
$$

 $\triangleright \mathcal{O}(\#nnz/K); \mathcal{O}(n)$  comm.

- 3: Compute the search direction  $d_{\bar{J}_r}$ ,  $r = 1, \ldots, K$ by Algorithm [V](#page-2-0)  $\qquad \qquad \triangleright \mathcal{O}(nm/K); \mathcal{O}(m) \text{ comm.}$
- 4: An allgather operation to let each node has

$$
\boldsymbol{d} = \begin{bmatrix} \boldsymbol{d}_{\bar{J}_1} \\ \vdots \\ \boldsymbol{d}_{\bar{J}_K} \end{bmatrix}
$$

 $\triangleright \mathcal{O}(n/K)$  comm.

5: **for**  $j = 1, ..., n$  **do** 

- 6: Align  $d_j$  with  $-\nabla_j^{\mathbf{P}} f(\boldsymbol{w})$  by  $(2.11)$
- 7:  $\alpha \leftarrow 1, w^{\text{old}} \leftarrow w$

8: while true do

9: Calculate **w** from  $\mathbf{w}^{\text{old}} + \alpha \mathbf{d}$  by [\(2.12\)](#page-0-4) and

$$
f(\boldsymbol{w}) = ||\boldsymbol{w}||_1 + C \bigoplus_{r=1}^K \sum_{i \in J_r} \xi(y_i \boldsymbol{w}^T \boldsymbol{x}_i)
$$

$$
\log \mathcal{O}(\#\text{nnz}/K); \mathcal{O}(1) \text{ comm.}
$$
  
10: if  $f(\mathbf{w}) - f(\mathbf{w}^{\text{old}}) \le \gamma \nabla^{\text{P}} f(\mathbf{w}^{\text{old}})^T(\mathbf{w} - \mathbf{w}^{\text{old}})$ 

11: break

12:  $\alpha \leftarrow \alpha \beta$ 

- 13:  $\boldsymbol{s}_k \leftarrow \boldsymbol{w} \boldsymbol{w}^{\mathrm{old}}, \quad \boldsymbol{u}_k \leftarrow \nabla f(\boldsymbol{w}) \nabla f(\boldsymbol{w}^{\mathrm{old}})$
- 14: Remove 1st column of S and U if needed and

$$
S \leftarrow \begin{bmatrix} S & s_k \end{bmatrix}, \quad U \leftarrow \begin{bmatrix} U & u_k \end{bmatrix}
$$

15: 
$$
\rho_k \leftarrow \bigoplus_{r=1}^K (\boldsymbol{u}_k)^T_{\bar{J}_r} (\boldsymbol{s}_k)_{\bar{J}_r} \qquad \Rightarrow \mathcal{O}(n/K); \mathcal{O}(1)
$$
  
comm.

<span id="page-2-0"></span>Algorithm V Distributed OWLQN Two-loop recursion

1: if 
$$
k = 0
$$
 return  $d_{\bar{J}_r} \leftarrow -\nabla_{\bar{J}_r}^{\mathbf{P}} f(\mathbf{w})$   
\n2: for  $r = 1, ..., K$  do in parallel  
\n3:  $\mathbf{q}_{\bar{J}_r} \leftarrow -\nabla_{\bar{J}_r}^{\mathbf{P}} f(\mathbf{w}) \qquad \qquad \triangleright \mathcal{O}(n/K)$   
\n4: for  $i = k - 1, k - 2, ..., k - m$  do  
\n5: Calculate  $\alpha_i$  by

$$
\alpha_i \leftarrow \frac{\bigoplus_{r=1}^K (\boldsymbol{s}_i)_{\bar{J}_r}^T \boldsymbol{q}_{\bar{J}_r}}{\rho_i}
$$

 $\rhd \mathcal{O}(n/K); \mathcal{O}(1)$  comm.

6: for  $r = 1, \ldots, K$  do in parallel 7:  $\boldsymbol{q}_{\bar{J}_r} \leftarrow \boldsymbol{q}_{\bar{J}_r} - \alpha_i(\boldsymbol{u}_i)_{\bar{J}_r}$  $\triangleright \mathcal{O}(n/K)$ 8: Calculate

$$
\boldsymbol{u}_{k-1}^T\boldsymbol{u}_{k-1} \leftarrow \bigoplus_{r=1}^K (\boldsymbol{u}_{k-1})_{\bar{J}_r}^T (\boldsymbol{u}_{k-1})_{\bar{J}_r}
$$

$$
\triangleright \mathcal{O}(n/K); \mathcal{O}(1) \text{ comm.}
$$

9: for 
$$
r = 1, ..., K
$$
 do in parallel  
\n10:  $r_{\bar{J}_r} \leftarrow \frac{\rho_{k-1}}{u_{k-1}^T u_{k-1}} r_{\bar{J}_r}$   $\Rightarrow \mathcal{O}(n/K)$   
\n11: for  $i = k - m, k - m + 1, ..., k - 1$  do

12: Calculate  $\beta_i$  by

$$
\beta_i \leftarrow \frac{\bigoplus_{r=1}^K (\boldsymbol{u}_i)_{\bar{J}_r}^T \boldsymbol{r}_{\bar{J}_r}}{\rho_i}
$$

 $\rhd \mathcal{O}(n/K); \mathcal{O}(1)$  comm.

13: for 
$$
r = 1, ..., K
$$
 do in parallel  
\n14:  $\mathbf{r}_{\bar{J}_r} \leftarrow \mathbf{r}_{\bar{J}_r} + (\alpha_i - \beta_i)(\mathbf{s}_i)_{\bar{J}_r}$   $\triangleright \mathcal{O}(n/K)$   
\nreturn  $d_{\bar{J}_r} \leftarrow \mathbf{r}_{\bar{J}_r}, r = 1, ..., K$ 

<span id="page-3-0"></span>Algorithm VI Distributed limited-memory commondirections method.

- 1: while true do
- 2: Compute  $\nabla^{\mathbf{P}} f(\boldsymbol{w})$  by [\(2.6\)](#page-0-4) and

$$
\nabla L(\boldsymbol{w}) = C \bigoplus_{r=1}^K (X_{J_r,:})^T \begin{bmatrix} \vdots \\ \xi'(y_i \boldsymbol{w}^T \boldsymbol{x}_i) \\ \vdots \end{bmatrix}_{i \in J_r}.
$$

 $\triangleright \mathcal{O}(\#nnz/K); \mathcal{O}(n)$  comm.

3: Calculate

$$
X_{J_r,:}\nabla^\mathrm{P} f(\boldsymbol{w})
$$

 $\triangleright \mathcal{O}(\#nnz/K)$ 

4: Remove 1st column of  $P$  and  $U$  if needed and

$$
P_{J_r,:} \leftarrow \begin{bmatrix} P_{J_r,:} & \nabla^{\mathbf{p}}_{J_r} f(\boldsymbol{w}) \end{bmatrix} U_{J_r,:} \leftarrow \begin{bmatrix} U_{J_r,:} & X_{J_r,:} \nabla^{\mathbf{p}} f(\boldsymbol{w}) \end{bmatrix}
$$

5: Calculate

$$
(XP)^T D_{\mathbf{w}} (XP) = \bigoplus_{r=1}^K (U_{J_r,:})^T (D_{\mathbf{w}})_{J_r,J_r} U_{J_r,:}
$$
  
 
$$
\triangleright \mathcal{O}(lm^2/K), \mathcal{O}(m^2) \text{ comm.}
$$

$$
-P^T \nabla^{\mathrm{P}} f(\boldsymbol{w}) = -\bigoplus\nolimits_{r=1}^K (P_{\bar{J}_r,:})^T \nabla^{\mathrm{P}}_{\bar{J}_r} f(\boldsymbol{w})
$$

 $\varphi \mathcal{O}(mn/K); \mathcal{O}(m) \text{ comm.}$ 

6: Solve

$$
((XP)^T D_{\mathbf{w}} (XP)) \mathbf{t} = -P^T \nabla^{\mathbf{P}} f(\mathbf{w})
$$
  
 
$$
\triangleright \mathcal{O}(m^3)
$$

7: Let the direction be

$$
\textit{\textbf{d}} = P\textit{\textbf{t}} = \left[ P_{\bar{J}_1,:}\textit{\textbf{t}}, \ldots, P_{\bar{J}_K,:}\textit{\textbf{t}} \right]^T
$$

 $\varphi \mathcal{O}(mn/K); \mathcal{O}(n/K)$  comm.

- 8: for  $j = 1, \ldots, n$  do 9: Align  $d_j$  with  $-\nabla_j^{\mathbf{P}} f(\boldsymbol{w})$  by [\(2.11\)](#page-0-4)
- 10:  $\alpha \leftarrow 1, w^{\text{old}} \leftarrow w$
- 11: while true do
- 12: Calculate w from  $\mathbf{w}^{\text{old}} + \alpha \mathbf{d}$  by [\(2.12\)](#page-0-4) and

$$
f(\boldsymbol{w}) = \|\boldsymbol{w}\|_1 + C \bigoplus_{r=1}^K \sum_{i \in J_r} \xi(y_i \boldsymbol{w}^T \boldsymbol{x}_i)
$$

13: If 
$$
f(\mathbf{w}) - f(\mathbf{w}^{\text{old}}) \leq \gamma \nabla^{\text{P}} f(\mathbf{w}^{\text{old}})^T(\mathbf{w} - \mathbf{w}^{\text{old}})
$$
  
14: break

15:  $\alpha \leftarrow \alpha \beta$ 

16: Remove 1st column of  $P$  and  $U$  if needed and

$$
P \leftarrow \begin{bmatrix} P & \mathbf{w} - \mathbf{w}^{\text{old}} \end{bmatrix}
$$

$$
U_{J_r,:} \leftarrow \begin{bmatrix} U_{J_r,:} & X_{J_r,:}(\mathbf{w} - \mathbf{w}^{\text{old}}) \end{bmatrix}
$$

<span id="page-4-0"></span>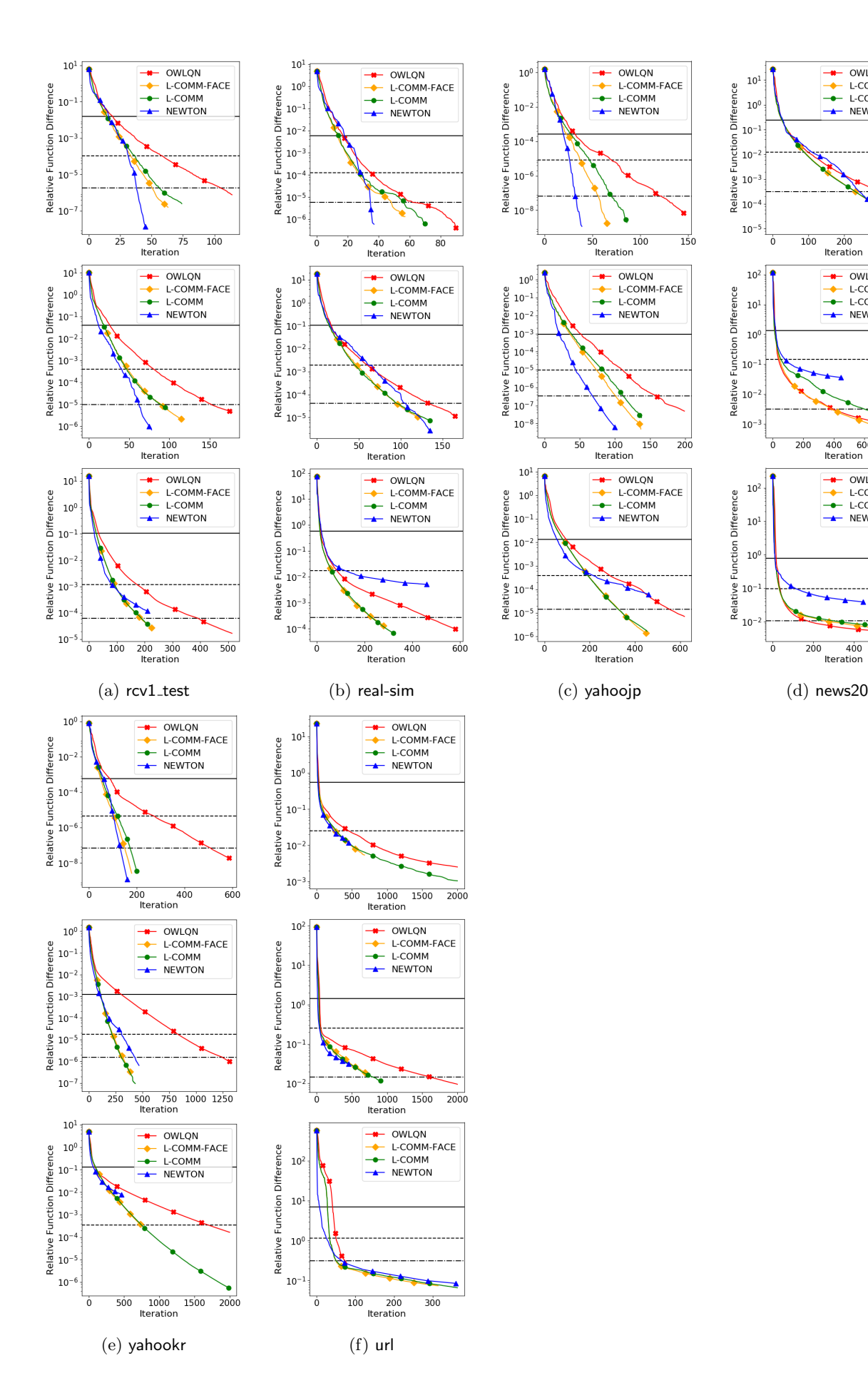

 $\bullet$  OWLON

→ L-COMM-FACE<br>→ L-COMM-FACE

OWLQN  $\blacksquare$ 

- NEWTON

 $\overline{\phantom{a}}$ 

÷

L-COMM-FACE<br>L-COMM

800

 $600$ 

600

-- OWLQN<br>-- L-COMM-FACE

-- L-COMM<br>-- NEWTON

400

Iteration

200

iteration

 $\triangle$  NEWTON

 $10^{\rm l}$ 

 $10^0$ 

 $10^{-}$ 

 $10$ 

 $\frac{1}{9}$  10<sup>-3</sup>

 $10^{-5}$ 

 $10<sup>2</sup>$ 

 $10^1\,$ 

 $10<sup>0</sup>$ 

 $10$ 

 $10^{-}$ 

 $10^{-}$ 

 $10<sup>2</sup>$ 

 $10^{\rm 1}$ 

 $10<sup>0</sup>$ 

Difference

Function

 $\frac{1}{2}$ <br> $\frac{1}{2}$ <br> $\frac{1}{2}$ <br> $\frac{1}{2}$ 

 $10^{\circ}$ 

 $\overline{0}$ 

 $100$ 200<br>Iteration  $\frac{1}{300}$  $\frac{1}{400}$ 

200 400

Difference

Function

Relat  $10^{-4}$ 

Function Difference

Relative

Figure (I): Comparison of different algorithms with  $0.1C_{\text{Best}}$ ,  $C_{\text{Best}}$ ,  $10C_{\text{Best}}$ , respectively from top to below for each data set. We show iteration versus the relative difference to the optimal value. Other settings are the same as in Figure [3](#page-0-4)

<span id="page-5-0"></span>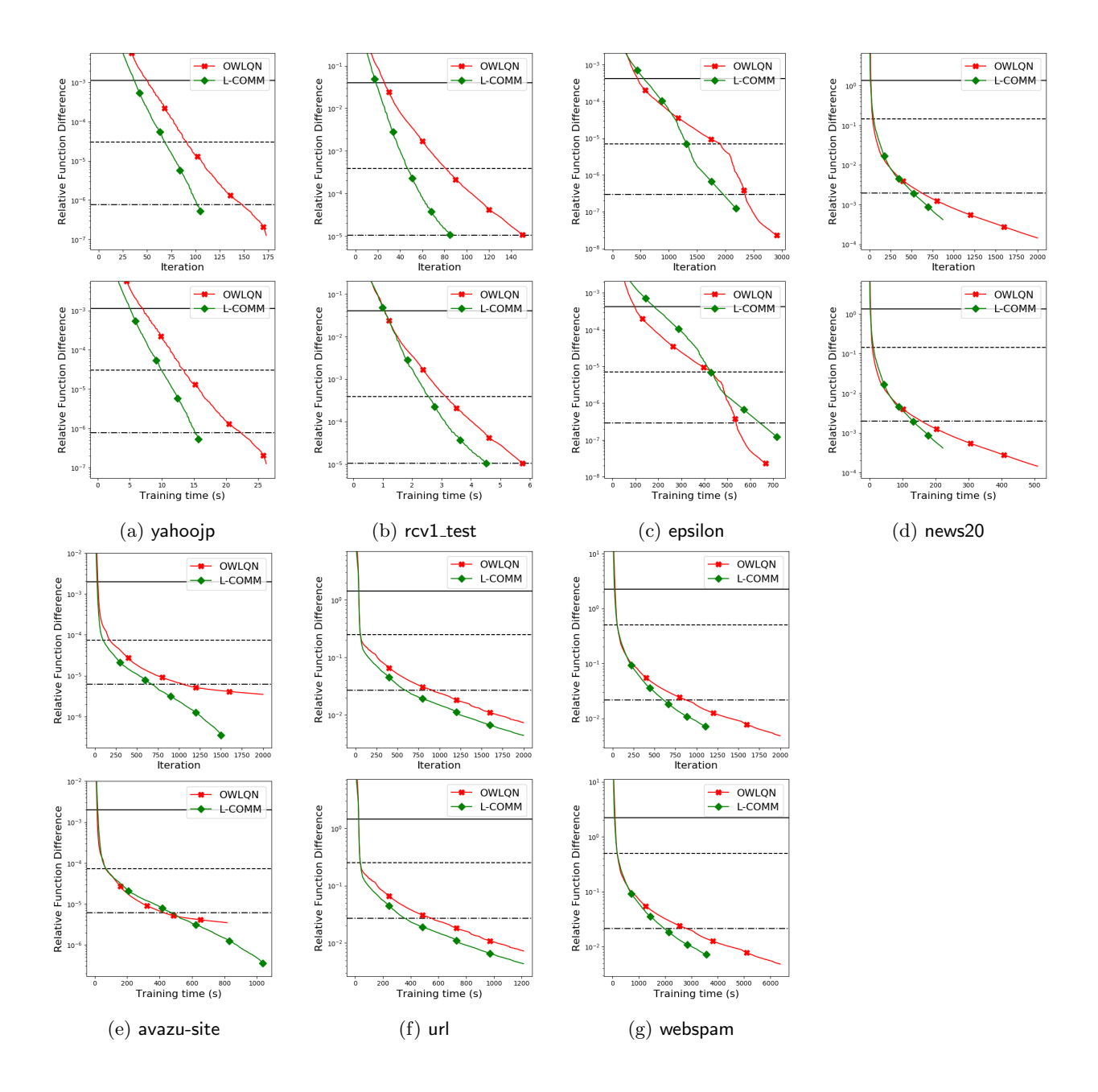

Figure (II): Comparison of different algorithms by using 32 nodes. Upper: iterations. Lower: running time in seconds. Other settings are the same as Figure [4.](#page-0-4)